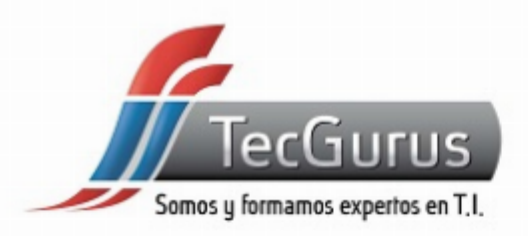

## **WORKSHOP PRUEBAS DE RENDIMIENTO WEB Y REST CON JMETER**

### **SOMOS Y FORMAMOS EXPERTOS EN T.I**

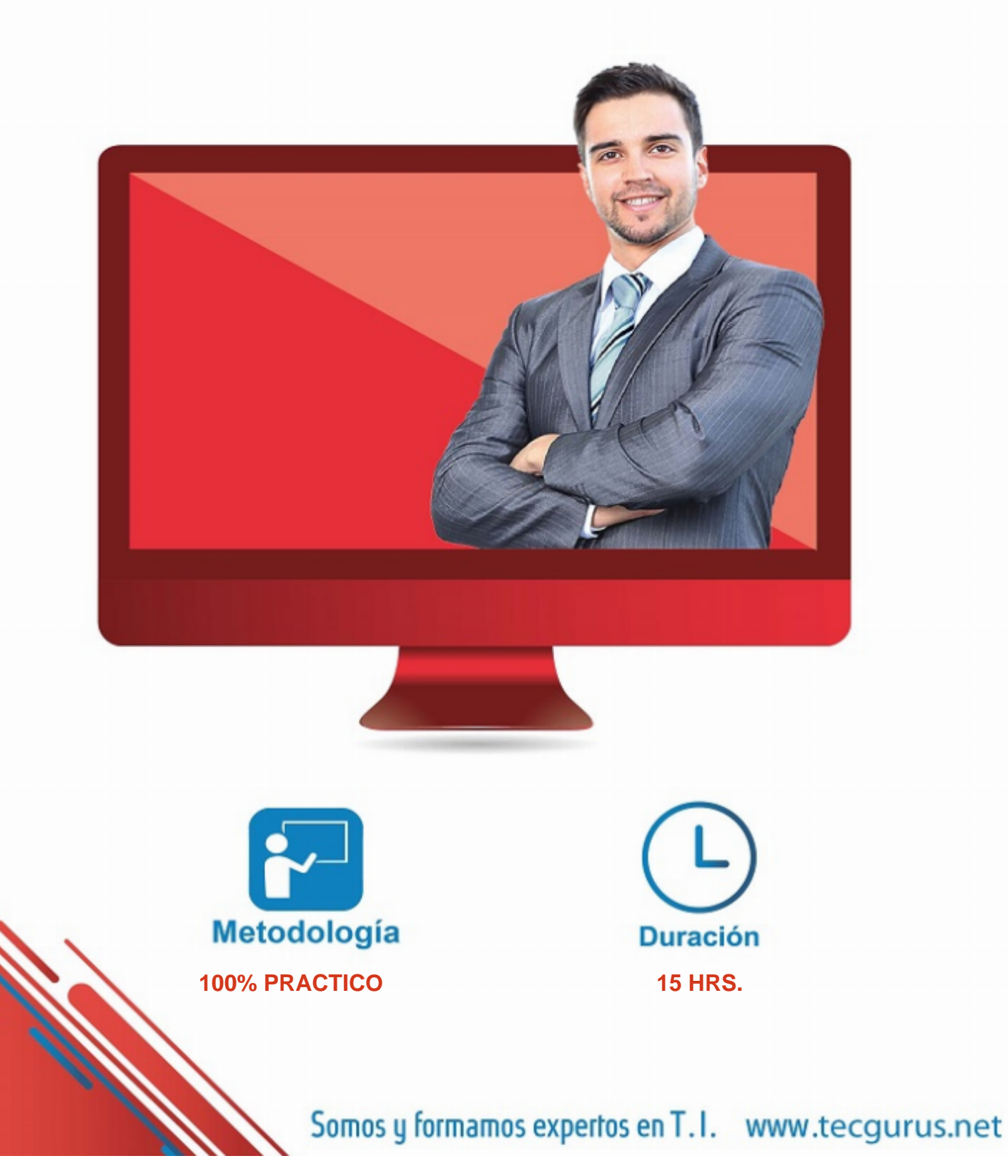

## ACERCA DEL CURSO

## OBJETIVOS PRINCIPALES

- Comprender cómo hacer las pruebas de carga y stress en la web y en APIs REST
- Obtendrá una idea clara de todas las funciones disponibles en la herramienta JMeter para escribir casos de prueba de carga
- Obtendrá conocimiento sobre el monitoreo del rendimiento de la aplicación con carga determinada e identificará el punto de quiebre de la aplicación
- Al finalizar el workshop serás capaz de diseñar y ejecutar pruebas funcionales y de medición de rendimiento en tus aplicaciones web con JMeter, esto basado en la constante práctica de las funcionalidades enseñadas a lo largo del workshop.

## OBJETIVOS SECUNDARIOS

- Obtendrá el conocimiento sobre algunos complementos de Jmeter para que los reportes sean más efectivos
- Entenderá los conceptos básicos de Scripting para JMeter

## PREREQUISITOS

- Entender lo que es una aplicación Web y http.
- Aunque no vamos a programar pero se sugiere que el alumno tenga conocimientos básicos de variables y ciclos.
- Contar con conexión a Internet estable.

[¿Cuál es mi nivel en programación? clic aquí](https://tg-test.tecgurus.net/)

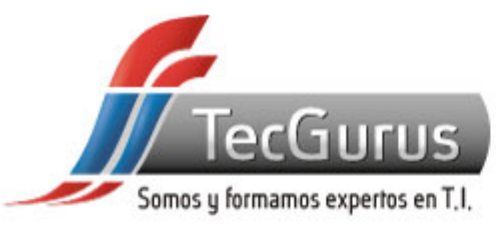

## **¡NUNCA DEJES DE APRENDER!**

#### **1. Arquitectura General**

- **1.1 Instalando y configurando JMeter**
- **1.2 Entendiendo pruebas de carga y stress**
- **1.3 Conociendo la herramienta**
- **1.4 Grabando el primer script de prueba**
- **1.5 Ejecutando el primer caso de prueba**
- **2. Thread Groups**
- **2.1 La importancia de los grupos**
- **2.2 Aplicando carga con uso de grupos**
- **2.3 Listeners y View Results Tree**
- **2.4 Monitoreando la carga mediante listeners**
- **2.5 Concurrency Thread Group**
- **2.6 Ultimate Thread Group**

#### **3. Componentes y datos**

- **3.1 Manejo de cookies y sesiones**
- **3.2 Assertions**
- **3.3 Controllers ¿Cómo usarlos?**
- **3.4 Haciendo una pausa con Timers**
- **3.5 Expression Extractor 3.6 Como integrar datos en las pruebas**
- **4. Interpretando los resultados**
- **4.1 Correlación**
- **4.2 Analizando una aplicación sin GUI**
- **4.3 Integración básica con Selenium**
- **4.4 ¿Puedo integrar JUnit?**
- **4.5 ¿Qué es BeanShell?**
- **4.6 Conceptos básicos de scripts**

#### **5. Probando un API Rest**

- **5.1 Principios básicos de REST**
- **5.2 Tipos de peticiones REST**
- **5.3 Creando caso de prueba sobre un API REST**
- **5.4 Monitoreando el rendimiento del servidor**

#### **6. Proyecto Final**

- **6.1 Análisis de los escenarios de prueba**
- **6.2 Diseño de los escenarios**
- **6.3 Construcción sobre JMeter**
- **6.4 Ejecución de los escenarios**
- **6.5 Generando reporte de resultados**
- **6.6 Interpretando los resultados**

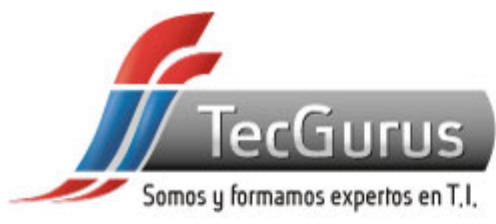

## **CERTIFICADO DIGITAL**

**Obtén una constancia que avala tu preparación, si cumples con la asistencia a tu capacitación y elaboras el proyecto final de cada curso, bootcamp o diplomado.**

**Registrado por la Secretaria del Trabajo y Previsión Social (México).** 

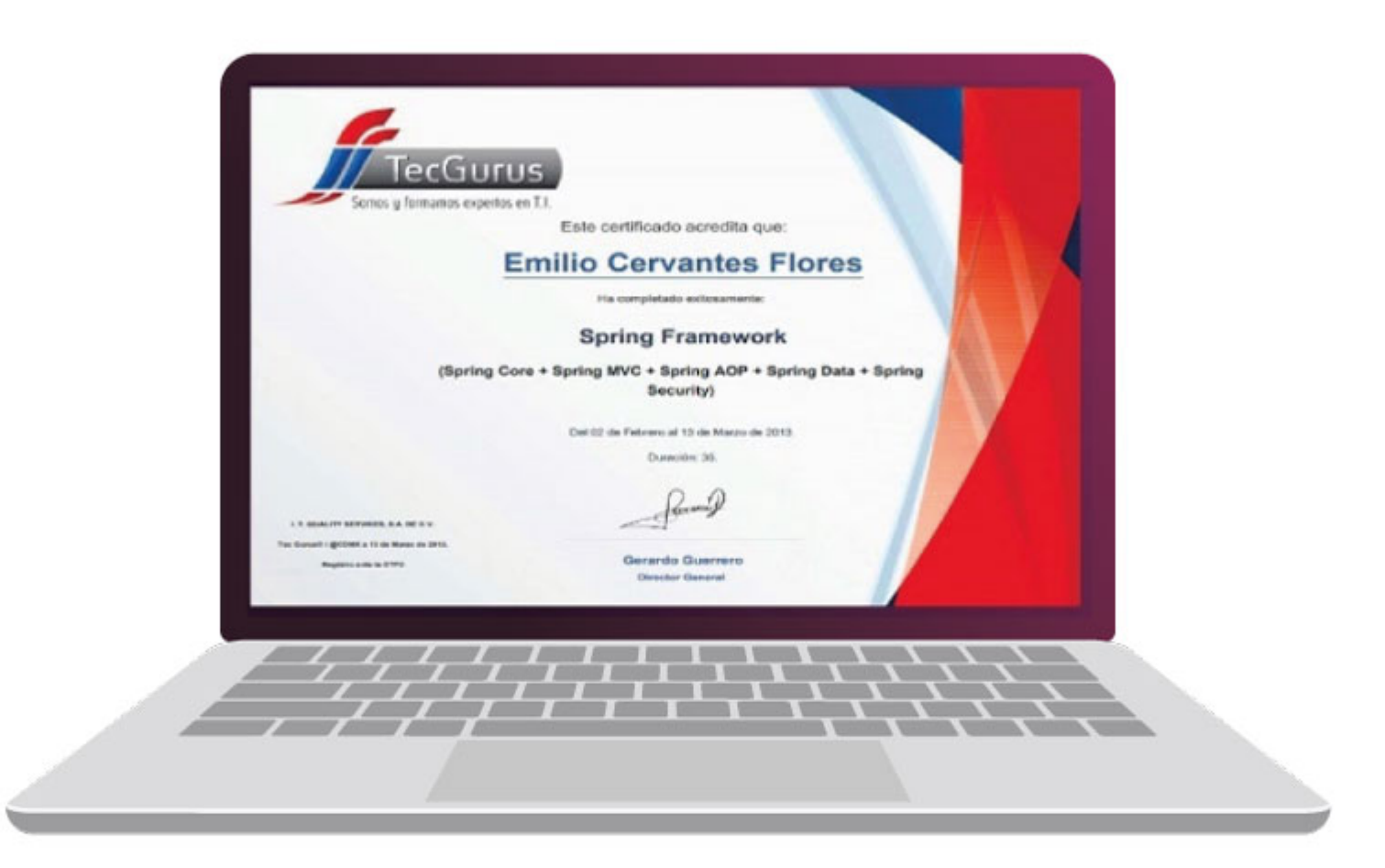

# **¡Te esperamos!**

\$55 5211 6931  $\bigodot$  +52 55 6186 8835 f TecGurusNet

Somos y formamos expertos en T.I. www.tecgurus.net